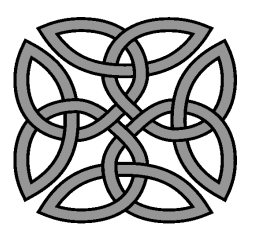

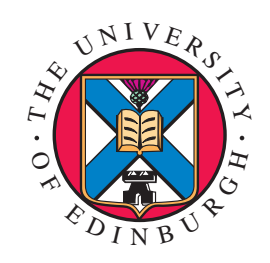

# Column Generation with thePrimal-Dual Interior Point Method

Jacek Gondzio

joint work withPablo González-Brevis and Pedro Munari

Buzios, 23 May 2016  $1$ 

# Outline

- •• IPMs for Optimization
	- $\rightarrow$  central path, perturbed complementarity
- •• Column Generation/Cutting Planes with IPM
- •• Warmstarting IPMs  $\rightarrow$  theory and practice
- $\bullet$ • Applications (numerous examples)  $\rightarrow$  summary results
- •• Conclusions

#### What is the best method to solve LPs/QPs:

- •the Simplex Method (active-set method) or
- •• the Interior Point Method ?

# Maths question: How to cross <sup>a</sup> polytope?

... let us ask the **expert** 

### Brazil view of LP/QP:

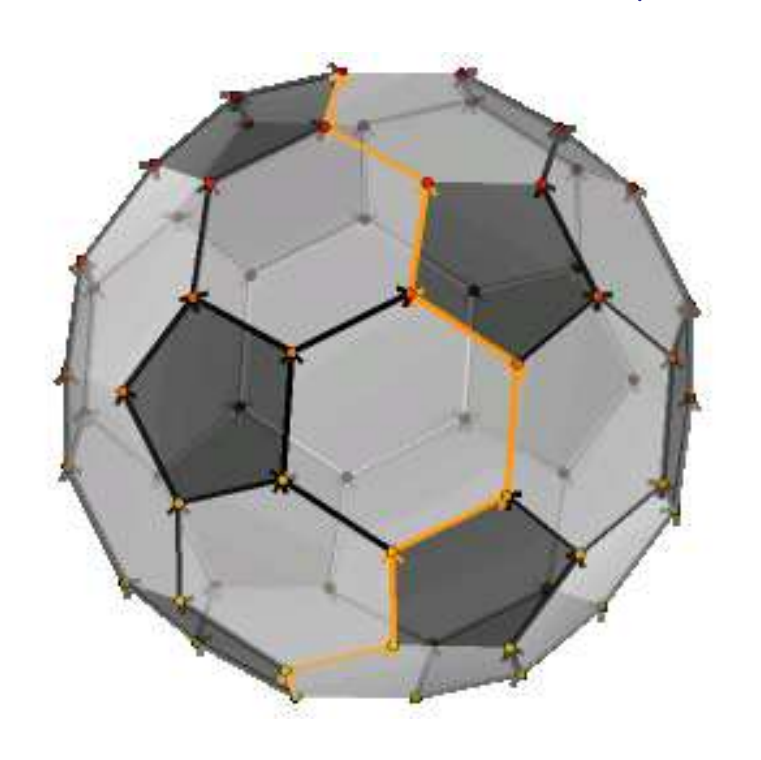

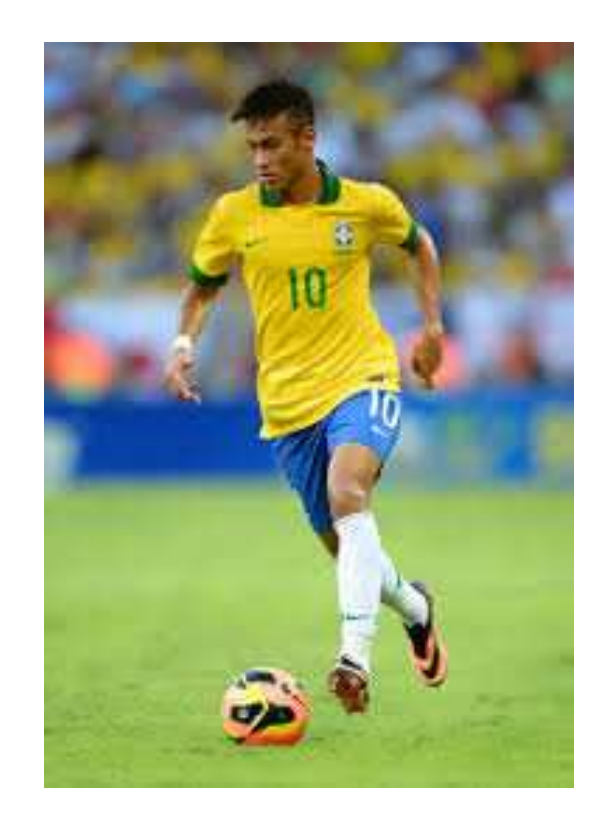

#### How to solve LP/QP problems?

If we asked  $\bold{Neymar\bf}\ Jr,$  the likely answer would be: "go through the interior of the polytope".

 $\lesssim$ 

# Interior Point Methods

#### Primal-Dual Pair of Quadratic Programs<br>Primal Dual Primal

$$
\begin{array}{ll}\n\text{min} & c^T x + \frac{1}{2} x^T Q x \\
\text{s.t.} & Ax = b, \\
& x \ge 0; \\
\end{array}\n\quad\n\begin{array}{ll}\n\text{max} & b^T y - \frac{1}{2} x^T Q x \\
\text{s.t.} & A^T y + s = c, \\
& s \ge 0.\n\end{array}
$$

$$
x \ge 0;
$$
  
**Lagrangian**  

$$
L(x,y) = c^T x + \frac{1}{2} x^T Q x - y^T (Ax - b) - s^T x.
$$

### Optimality Conditions

$$
Ax = b,
$$
  
\n
$$
ATy + s - Qx = c,
$$
  
\n
$$
XSe = 0, \quad (\text{i.e., } x_j \cdot s_j = 0 \quad \forall j),
$$
  
\n
$$
(x, s) \ge 0,
$$

 $\underline{X=diag\{x_1, \cdots, x_n\}, \ S=diag\{s_1, \cdots, s_n\}, \ e=(1, \cdots, 1)\in \mathcal{R}^n.}$ 

#### First Order Opt Conditions for QP

$$
Ax = b,
$$
  
\n
$$
A^{T}y + s - Qx = c,
$$
  
\n
$$
XSe = 0,
$$
  
\n
$$
(x, s) \ge 0,
$$

First Order Opt Conditions for Barrier QP

$$
Ax = b,
$$
  
\n
$$
ATy + s - Qx = c,
$$
  
\n
$$
XSe = \mu e,
$$
  
\n
$$
(x, s) > 0,
$$

Complementarity in the Interior Point MethodThe first order optimality conditions (FOC)

$$
Ax = b,
$$
  
\n
$$
ATy + s - Qx = c,
$$
  
\n
$$
XSe = \mu e,
$$
  
\n
$$
x, s \ge 0,
$$

where  $X = diag\{x_j\}$ ,  $S = diag\{s_j\}$  and  $e = (1, \dots, 1) \in \mathbb{R}^n$ .<br> **Analytic centre (** $\mu$ -**centre):** a (unique) point  $(x(\mu), y(\mu), s(\mu))$ ,  $x(\mu) > 0$ ,  $s(\mu) > 0$  that satisfies FOC.

The interior point method gradually reduces the complementarity products

$$
x_j \cdot s_j \approx \mu \to 0 \quad \forall j = 1, 2, ..., n.
$$

#### Attractive features

#### IPMs:

- •excell on large-scale problems
- •• can easily control the distance to optimality
- $\bullet$ • are indifferent to degeneracy
- •• are able to warm start

#### JG, Interior Point Methods <sup>25</sup> Years Later, EJOR, <sup>218</sup> (2012) 587–601.

### Decomposition Approaches

# What IPMs can offer?

- •• Use IPM to solve the Master
- •• Use IPM to solve the Subproblem early termination with  $\varepsilon$ -optimality  $\rightarrow$  $\rightarrow \varepsilon$ -subgradients ("on-demand accuracy")

 $\mathbf{J}\mathbf{G}$  and Vial, Warm start and  $\varepsilon$ -subgradients in cutting <sup>p</sup>lane scheme for block-angular linear programs, Comput Optimization and Applications 14(1999) 17-36. **JG and Kouwenberg**, High performance computing for ALM, Operations Research <sup>49</sup> (2001) 879–891.

#### The First Order Optimality Conditions

$$
Ax = b,
$$
  
\n
$$
-Qx + A^T y + s = c,
$$
  
\n
$$
XSe = \mu e,
$$
  
\n
$$
(x, s) > 0.
$$

Assume primal-dual feasibility:

$$
Ax = b \qquad \text{and} \qquad -Qx + A^T y + s = c
$$

Parameterr  $\mu$  controls the distance to optimality.

$$
(c^T x + \frac{1}{2} x^T Q x) - (b^T y - \frac{1}{2} x^T Q x) = x^T s = n\mu.
$$

On-demand accuracy is readily available.

#### Primal-Dual Column Generation Method:

Heading-in problems: terminate RMP solution early:  $\rightarrow$  $\rightarrow$  get stable dual solution  $\bar{u}$ 

Tailing-off problems: use IPM to solve the RMP:  $\rightarrow$  $\rightarrow$  no degeneracy issues

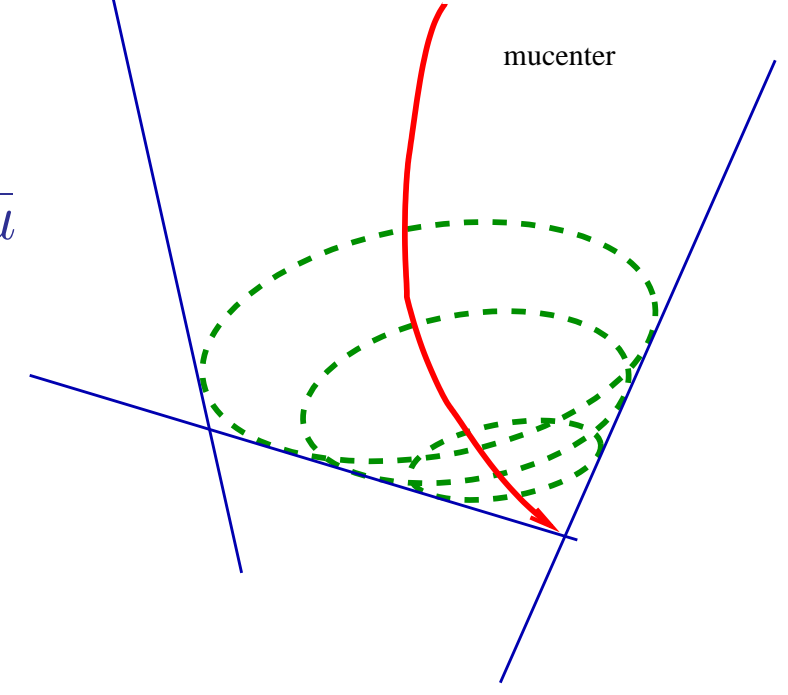

t to the contract of the contract of the contract of the contract of the contract of the contract of the contract of the contract of the contract of the contract of the contract of the contract of the contract of the contr

# Primal-DualColumn Generation Method

# Column Generation (CG)

Consider an LP, called the master problem (MP):

$$
z^* := \min \sum_{j \in N} c_j \lambda_j,
$$
  
s.t. 
$$
\sum_{j \in N} a_j \lambda_j = b,
$$

$$
\lambda_j \ge 0, \qquad \forall j \in N.
$$

- $N$  is too big;
- •• The columns  $a_j$  are implicit elements of  $A$ ;
- $\bullet$ • We know how to generate them!

# **CG:** Restricted master problem (RMP):  $\overline{N} \subset N$

$$
z_{RMP} := \min \sum_{j \in \overline{N}} c_j \lambda_j,
$$
  
s.t. 
$$
\sum_{j \in \overline{N}} a_j \lambda_j = b,
$$

$$
\lambda_j \ge 0, \qquad \forall j \in \overline{N}.
$$

- •• Optimal  $\bar{\lambda}$  for the RMP  $\Rightarrow$  feasible  $\hat{\lambda}$  for the MP;
- $\bullet$   $\hat{\lambda}$  $j \equiv$  $=\bar{\lambda}_j, \forall j \in \overline{N}$ , and  $\hat{\lambda}_j = 0$  otherwise;
- •• Hence,  $z^* \le z_{RMP} = UB$  (Upper Bound).
- •• How to know it is optimal?

Call the oracle!

## CG:

- •• Oracle: check the feasibility of the dual  $\overline{u}$ ;
- •• Reduced costs:  $s_j = c_j - \overline{u}^T a_j, \forall j \in N;$
- • But the columns are not explicit and, hence,  $z_{SP}$  $P := \min\{c_j - \overline{u}^T a_j | a_j \in \mathcal{A}\}.$
- •• (we reset  $z_{SP} := 0$ , if  $z_{SP} > 0$ );
- •• Lower Bound:  $LB = z_{RMP} + \kappa z_{SP} \leq z^*$ , where

$$
\kappa \ge \sum_{i \in N} \lambda_i^\star,
$$

- If  $z_{SD}$  < 0, then new co • If  $z_{SP}$  < 0, then new columns are generated;
- •Otherwise, an optimal solution of the MP was found!

# Appealing features of IPMs:

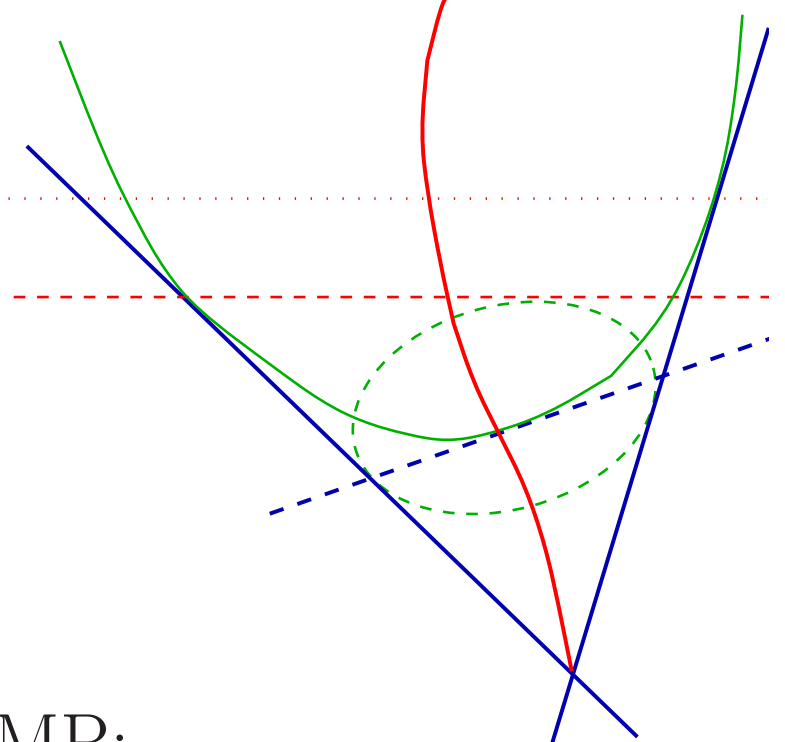

- $\bullet$ • Use IPM to solve the RMP:  $\rightarrow$  $\rightarrow$  no degeneracy issues
- •• Terminate RMP solution early:  $\rightarrow$  $\rightarrow$  use reliable estimate of duality gap<br> $\rightarrow$  get stable dual solution  $\bar{u}$  $\rightarrow$  $\rightarrow$  get stable dual solution  $\bar{u}$

# **PDCGM Algorithm** Parameters:  $\varepsilon_{\text{max}}$ ,  $D > 1$ ,  $\delta$ ,  $\kappa$

1. set  $LB = -\infty$ ,  $UB = \infty$ ,  $gap = \infty$ ,  $\varepsilon = 0.5$ ;

2. while 
$$
(\text{gap} > \delta)
$$
 do

3. find a well-centred  $\varepsilon$ -opt  $(\tilde{\lambda}, \tilde{u})$  of the RMP;

4. 
$$
\text{UB} = \min\{\text{UB}, \tilde{z}_{RMP}\};
$$

- 5. call the oracle with the query point  $\tilde{u}$ ;
- 6.  $LB = \max\{LB, \kappa \tilde{z}_{SP} + b^T \tilde{u}\};$

7. 
$$
gap = (UB - LB)/(1 + |UB|);
$$

- 8.  $\varepsilon = \min\{\varepsilon_{\text{max}}, \text{ gap}/D\};$
- 9. if  $(\tilde{z}_{SP} < 0)$  then add new columns to the RMP; 10. end (while)

#### Theorem

### Let  $z^*$  be the optimal solution of the  $(MP)$ . Given  $\delta > 0$ , the primal-dual column generation method converges in <sup>a</sup> finite number of steps to <sup>a</sup> feasible solution $\hat{\lambda}$  of the MP with objective value  $\hat{z}$  that satisfies

$$
\hat{z} - z^* \le \delta \big( 1 + |z^*| \big).
$$

### JG, González-Brevis and Munari, New developments in the primal-dual column generationtechnique, *European J. of Oper Res* 224 (2013) 41–51.

### Oscillation in <sup>a</sup> real instance

Changes of dual variables between iterations j and  $j + 1$ ,  $||u^j - u^{j+1}||_2$  on VRPTW instance (Solomon C207):

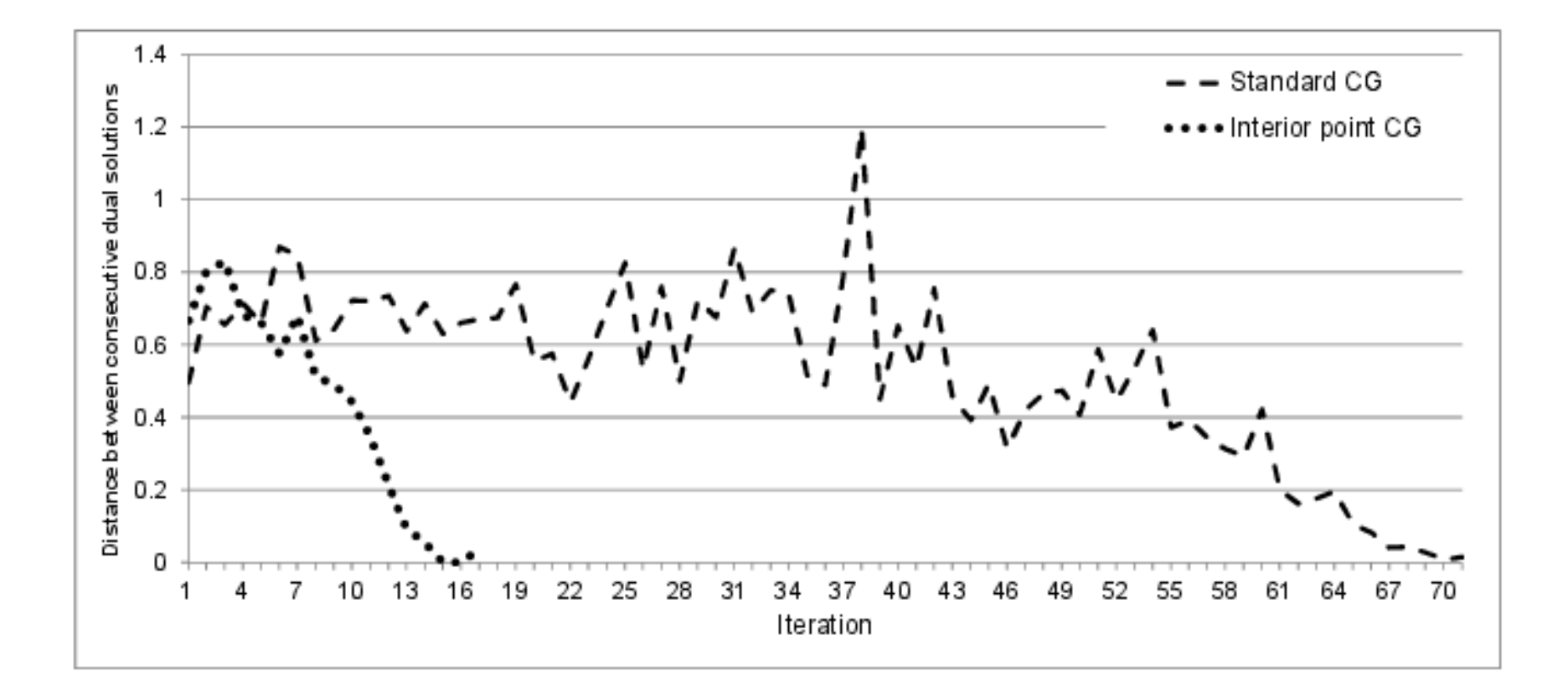

# Warmstarting IPMs

### <sup>A</sup> need to solve <sup>a</sup> sequence of similar problems

- •column generation
- •• cutting plane methods
- •• subproblems in the block-angular LPs (Dantzig-Wolfe decomp., Benders decomp.)
- •B&B, (and B&Cut, B&Cut&Price, etc)
- • $\bullet$  SQP
- •• any sequence of similar problems example: computing efficient frontier in Markowitz portfolio optimization

#### Warm Starts Which method should be used?

- •Simplex Method, or
- •• Simplex Method, or  $x_j s_j = 0, \ \forall j$ <br>• Interior Point Method.

#### When is the Simplex Method better? $\rightarrow$  $\rightarrow$  few indices change optimal partition<br>B & B adding one cut in CPM etc

<sup>B</sup> & B, adding one cut in CPM, etc.

# When is the Interior Point Method better?

 $\rightarrow$  **many** indices change optimal partition<br>adding many cuts in CPM adding  $many$  cuts in CPM, dealing with a general change of problem data, etc.

# Conjecture:

 The more changes in the (large) problemthe more attractive IPM-based warm starts are.

#### Difficulty of IPM Warm Starts

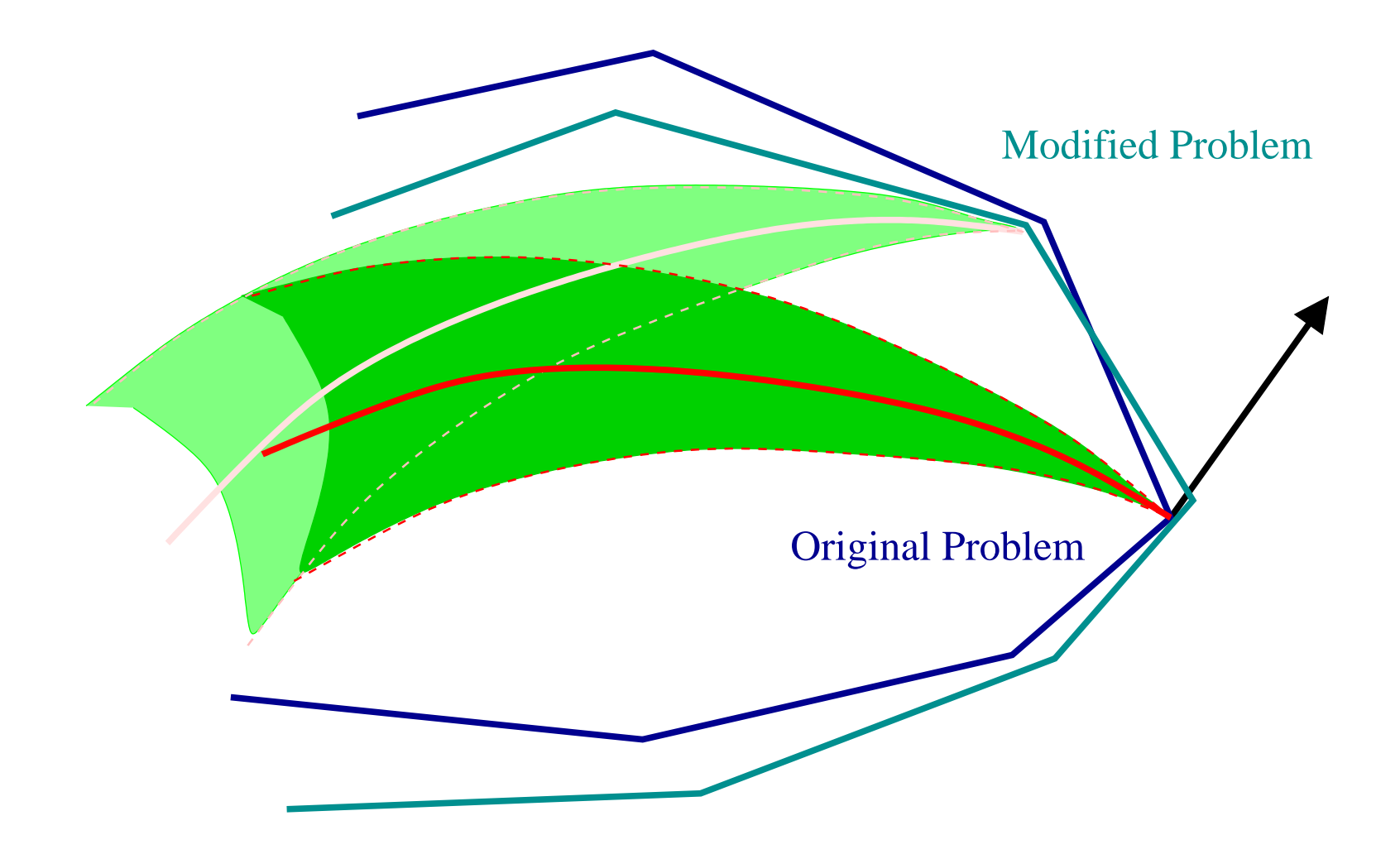

#### Warmstarting Heuristic

Idea: Start close to the (new) central path, not close to the (old) solution

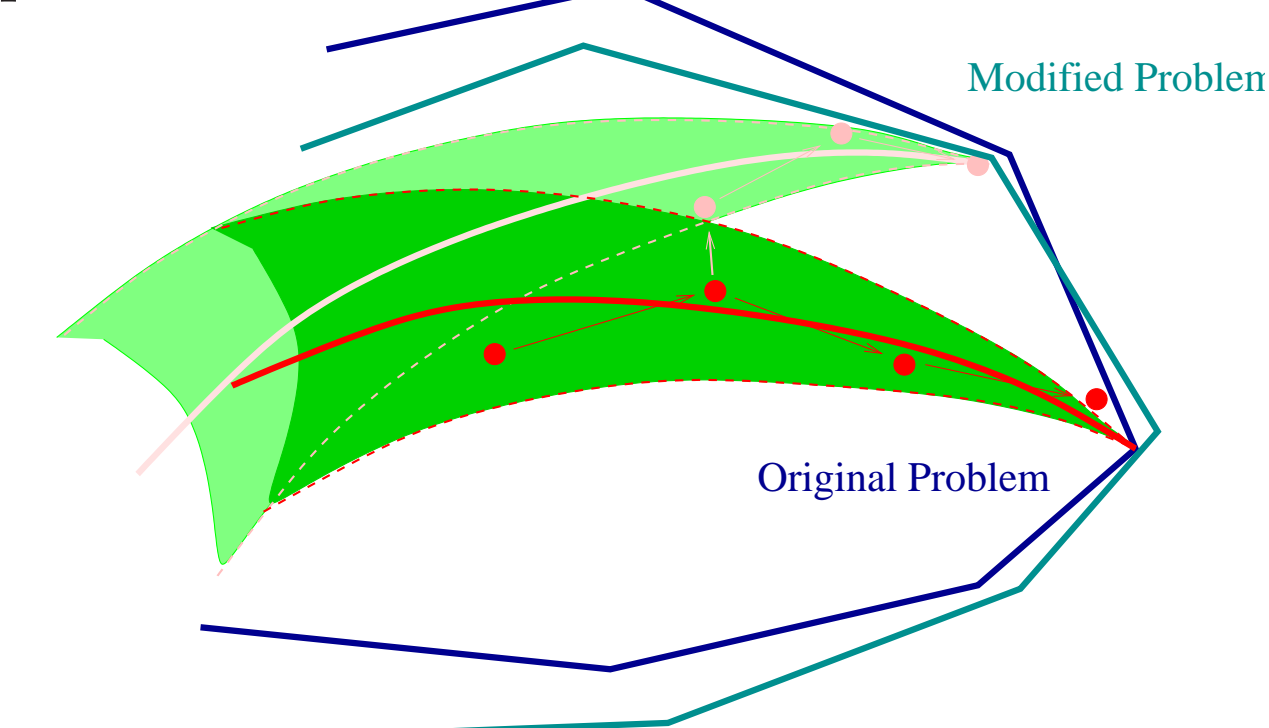

JG, Warm start of the primal-dual method applied inCPM, Mathematical Programming <sup>83</sup> (1998) 125–143

# Warm Start in PDCGM context: new results

#### Theorem

Let  $n$  and t *n* and  $n+k$  be the dims of RMP and newRMP, resp. Let a  $\mu^0$ -centre  $(x^0, y^0, z^0) \in N_S(\gamma)$  of RMP be given. The warm start solution  $(x^w, \bar{x}^w, y^w, z^w, \bar{z}^w) \in N_S(\beta \gamma)$ produced by the new warmstarting algorithm satisfies

$$
(x^w)^T s^w + (\overline{x}^w)^T \overline{s}^w \le \frac{6}{\gamma} \frac{n+k}{n} (x^0)^T s^0.
$$

### JG and González-Brevis,

<sup>A</sup> new warmstarting strategy for the primal-dual columngeneration method, *Mathematical Programming A* 152<br>(2015) 113-146 (2015) 113–146

#### Applications of PDCGM

- $\bullet$  UFLP: Uncapacitated UFLP: Uncapacitated Facility Location Problem
- •MKL: Multiple Kernel Learning problem
- •TSSP: Two-Stage Stochastic Problem
- $\bullet$  -WCNF: MultiCommodity (MinCost) MCNF: MultiCommodity (MinCost) Network Flowproblem
- $\bullet$  (SP: 0 CSP: Cutting Stock Problem
- CLSPST: Capacitated Lot • CLSPST: Capacitated Lot-Sizing Problem with Setup Times
- •VRPTW: Vehicle Routing Pb with Time Windows

# PDCGM Software available at:

http://www.maths.ed.ac.uk/~gondzio/software/pdcgm.html

#### Number of iterations (relative to PDCGM)

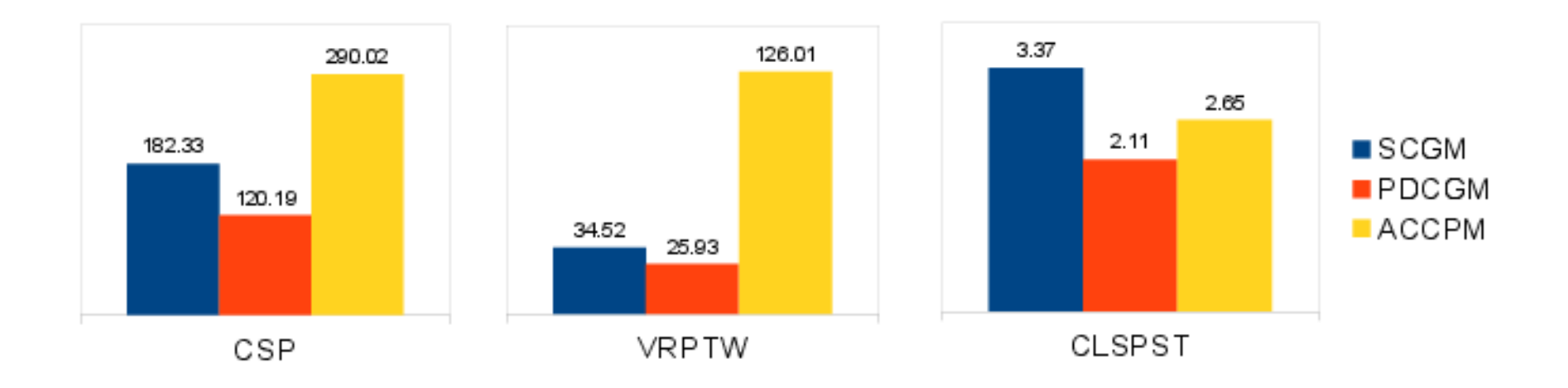

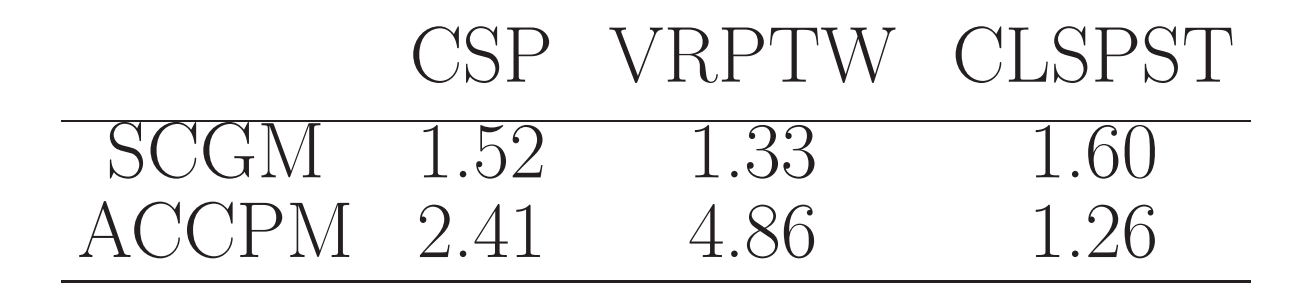

# CPU time [s] (relative to PDCGM)

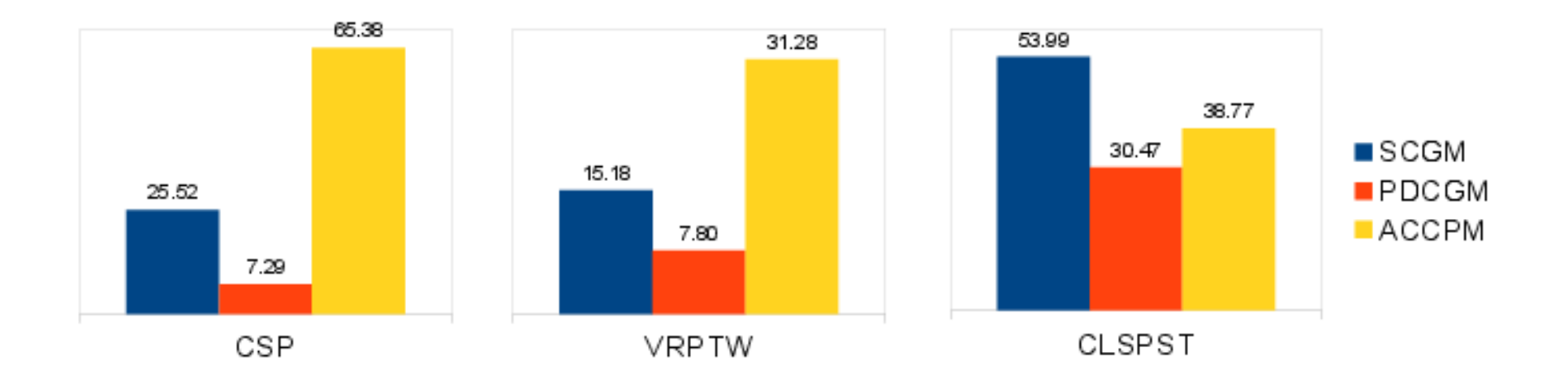

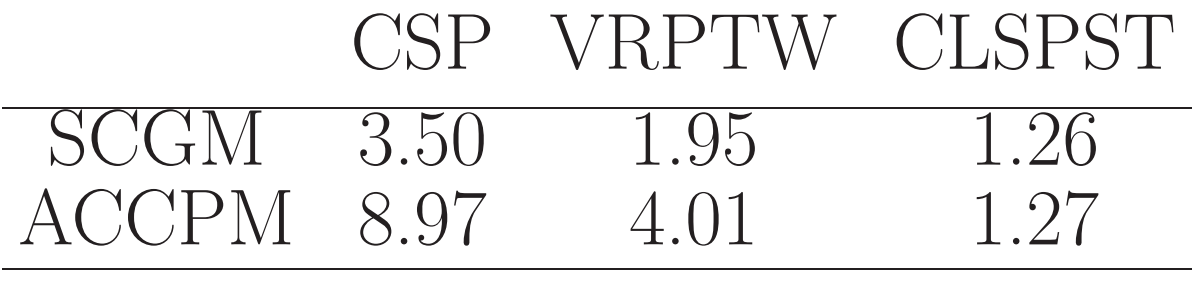

### Conclusions

<sup>A</sup> completely new perspective is needed to exploit the insight offered by IPMs in a number of **combinatorial** optimization applications:

- •• column generation
- •• cutting plane methods
- •• B & B, (and B & Cut, B & Cut & Price, etc)

Warmstarting works well in the CG/CPM context: problems are re-optimized in **3-5** IPM iterations

#### References

JG, Gonzalez-Brevis, Munari, New developments in the primal-dual column generation technique, European Journal of Oper Res, <sup>224</sup> (2013) 41–51.

Munari, JG, Using the primal-dual interior point algorithm within the branch-price-and-cut method, Computers and Oper Res, <sup>40</sup> (2013) 2026–2036.

JG, Gonzalez-Brevis, A new warmstarting strategy for the primal-dual column generation method, Mathematical Programming <sup>A</sup>, <sup>152</sup> (2015) 113–146.

JG, González-Brevis, Munari, Large-scale optimization with the primal-dual column generation method, Mathematical Programming Comput, <sup>8</sup> (2016) 47–82.

http://www.maths.ed.ac.uk/~gondzio/software/pdcgm.html

#### Vehicle Routing Problem with Time Windows

A company delivers goods to customers  $i \in C$ . A company delivers goods to customers  $i \in C$ .<br>The company has vehicles  $k \in V$  and each of them starts at <sup>a</sup> depot, travels to several customers and returns to the depot. The visit of vehicle  $k$  to customer i needs to take place in a specific time window:  $a_i \le s_{ik} \le b_i$ , where  $s_{ik}$  $k$  is the time when vehicle k reaches customer *i*.

Objective: Minimize the total cost of delivery.

Define binary variable  $x_{ijk}$  which takes value 1 if vehicle k travels from customer i to customer j  $(k \in V, i, j \in C)$ and takes value zero otherwise.

## Vehicle Routing Problem with Time Windows Constraints:

Exactly one vehicle leaves customer <sup>i</sup>:

$$
\sum_{k \in V} \sum_{j \in N} x_{ijk} = 1, \quad \forall i \in C
$$

Vehicle capacity constraint:

$$
\sum_{i \in C} d_i \sum_{j \in N} x_{ijk} \le q, \quad \forall k \in V
$$

Each vehicle leaves the depot and returns to it:

$$
\sum_{j \in N} x_{0jk} = 1 \quad \text{and} \quad \sum_{j \in N} x_{i(n+1)k} = 1, \quad \forall k \in V
$$

#### VRPTW: Constraints (continued)

Time-window constraint

$$
s_{ik} + t_{ij} - M(1 - x_{ijk}) \le s_{jk}, \quad \forall i, j \in N, \forall k \in V.
$$

Since $e x_{ijk}$  is binary the above constraint has the following meaning: If  $x_{ijk} = 1$  (vehicle k travels from customer i to customer  $j$ ) then

$$
s_{ik} + t_{ij} \le s_{jk}
$$

that is, the arrival time of vehicle  $k$  to customer j is greater than or equal the sum of time when vehicle  $k$ arrives to customer *i* and the time  $t_{ij}$  it takes to travel from *i* to *j*.

from *i* to *j*.<br>Otherwise (if  $x_{ijk} = 0$ ) the presence of "big" M guaran-<br>toos that the constraint is always inactive. tees that the constraint is always inactive.

VRPTW $\sum_{i \in V} \sum_{i \in N} \sum_{j \in N} c_{ij} x_{ijk}$  $k{\in}V\ i{\in}N\ j{\in}N$ s.t.  $\sum \sum x_{ijk} = 1, \quad \forall i \in C,$  $k{\in}V\,j{\in}N$  $\sum d_i \sum x_{ijk} \leq$  $i{\in}C\hspace{0.4cm} j{\in}N$  $\sum x_{0jk} = 1, \sum x_{i(n+1)k} = 1, \quad \forall k \in V,$  $\forall k \in V,$  $i \in N$ i∈N $\sum x_{ihk} - \sum$  $i \in N$  $s_{ik} + t_{ij} - M(1 - x_{ijk}) \leq s_{jk}, \quad \forall i, j \in N, \forall k \in V,$ <br> $\forall i \in N, \forall k \in V,$ j∈N $x_{jhk} = 0, \t \forall h \in$  $\forall h \in C, \forall k \in V,$  $a_i \leq$  $\forall i \in N, \forall k \in V,$  $x_{ijk} \in \{0, 1\},\$  $\forall i, j \in N, \forall k \in V.$